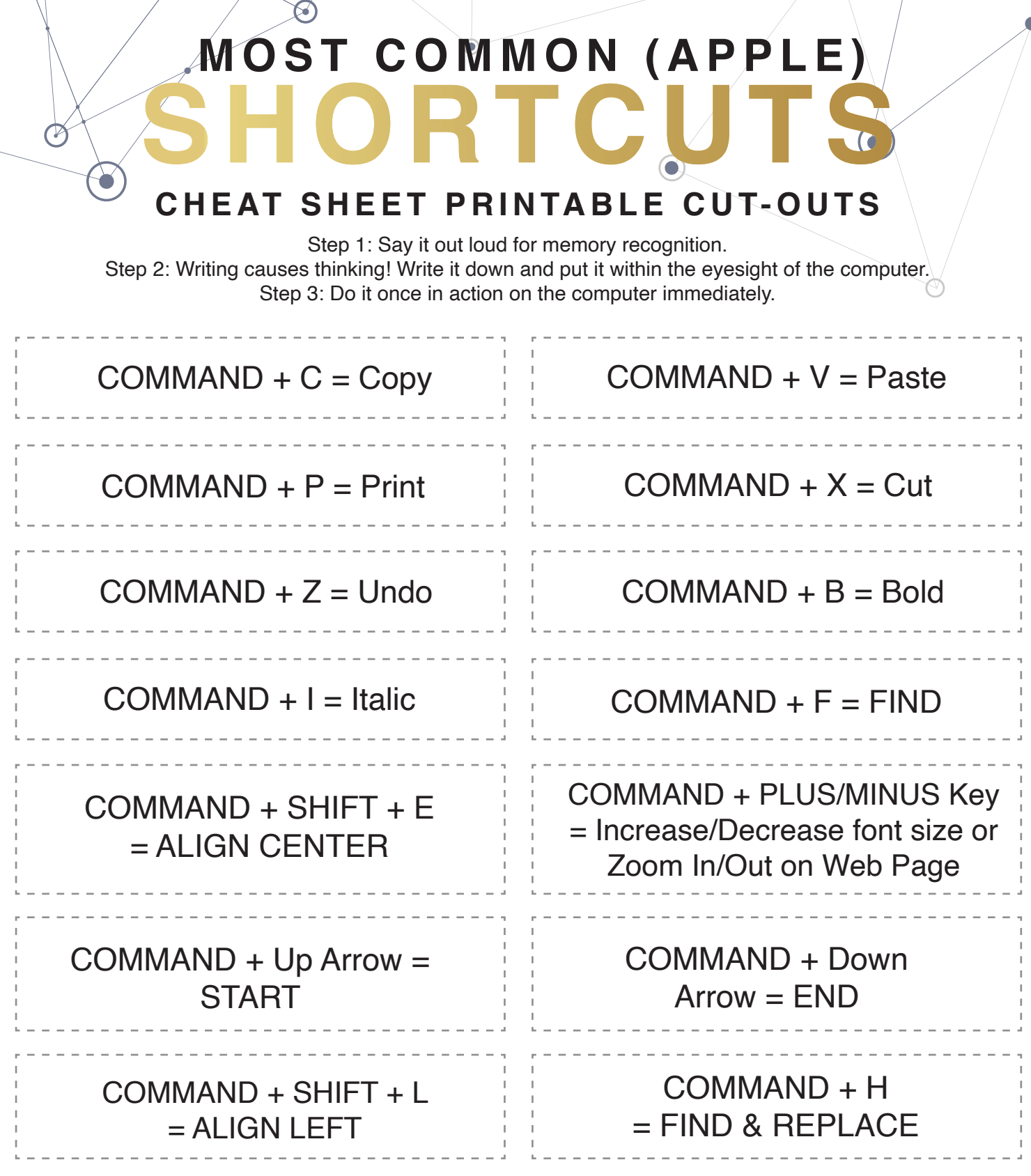

 $\circledcirc$ 

 $\bullet$ 

 $\circlearrowright$ 

 $\textcircled{\small{2}}$ 

Theshortcutnut.com ©DreamCloud Consulting, LLC

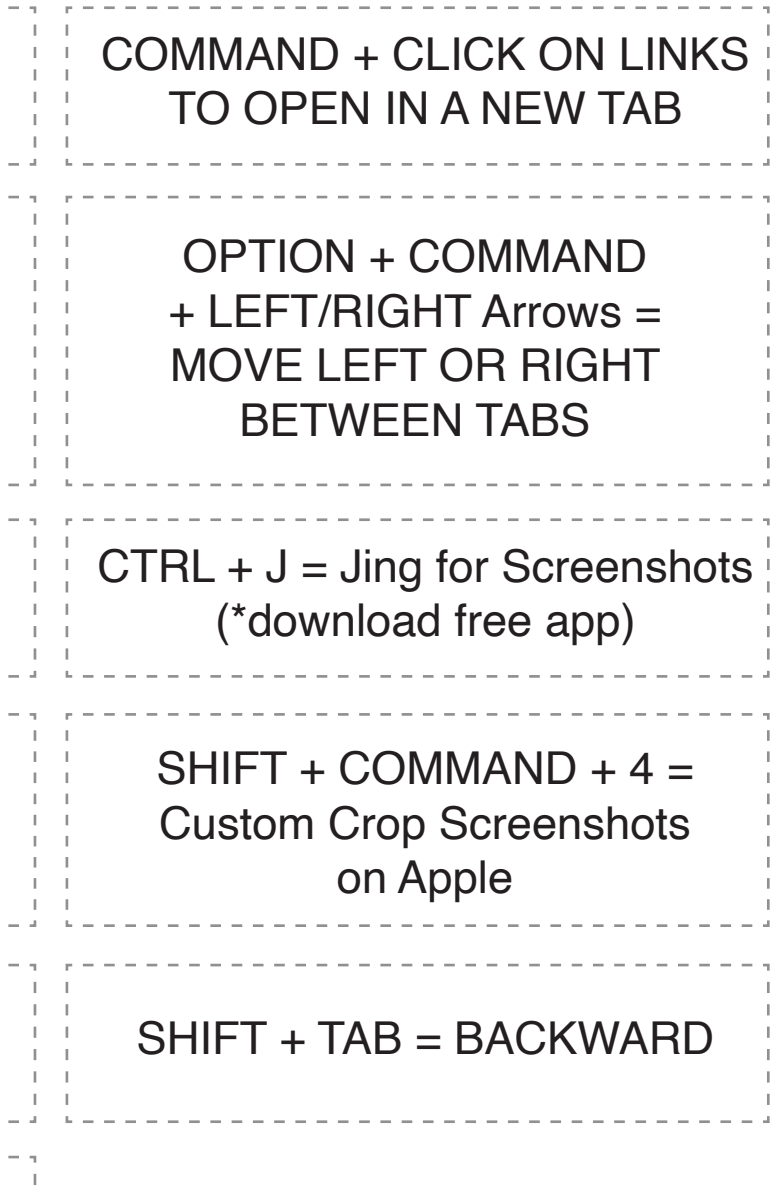

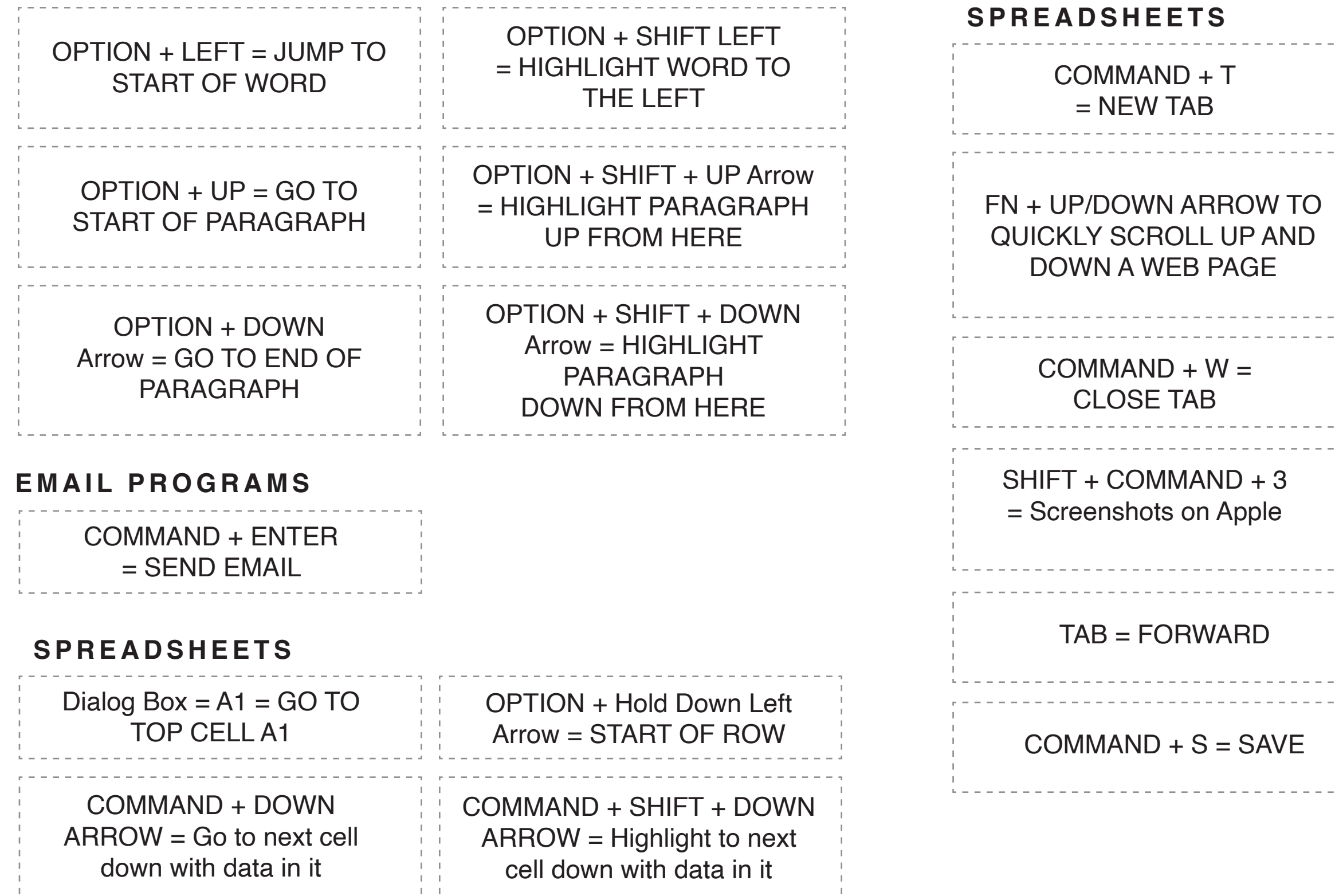

Go to theshortcut.com for printable cut-out cards!

Theshortcutnut.com ©DreamCloud Consulting, LLC